## **Installer - Bug #6910**

# **"ddns-update-style none;" set by foreman-installer while manual states "ddns-update-style interim;"**

08/04/2014 07:46 AM - Jorick Astrego

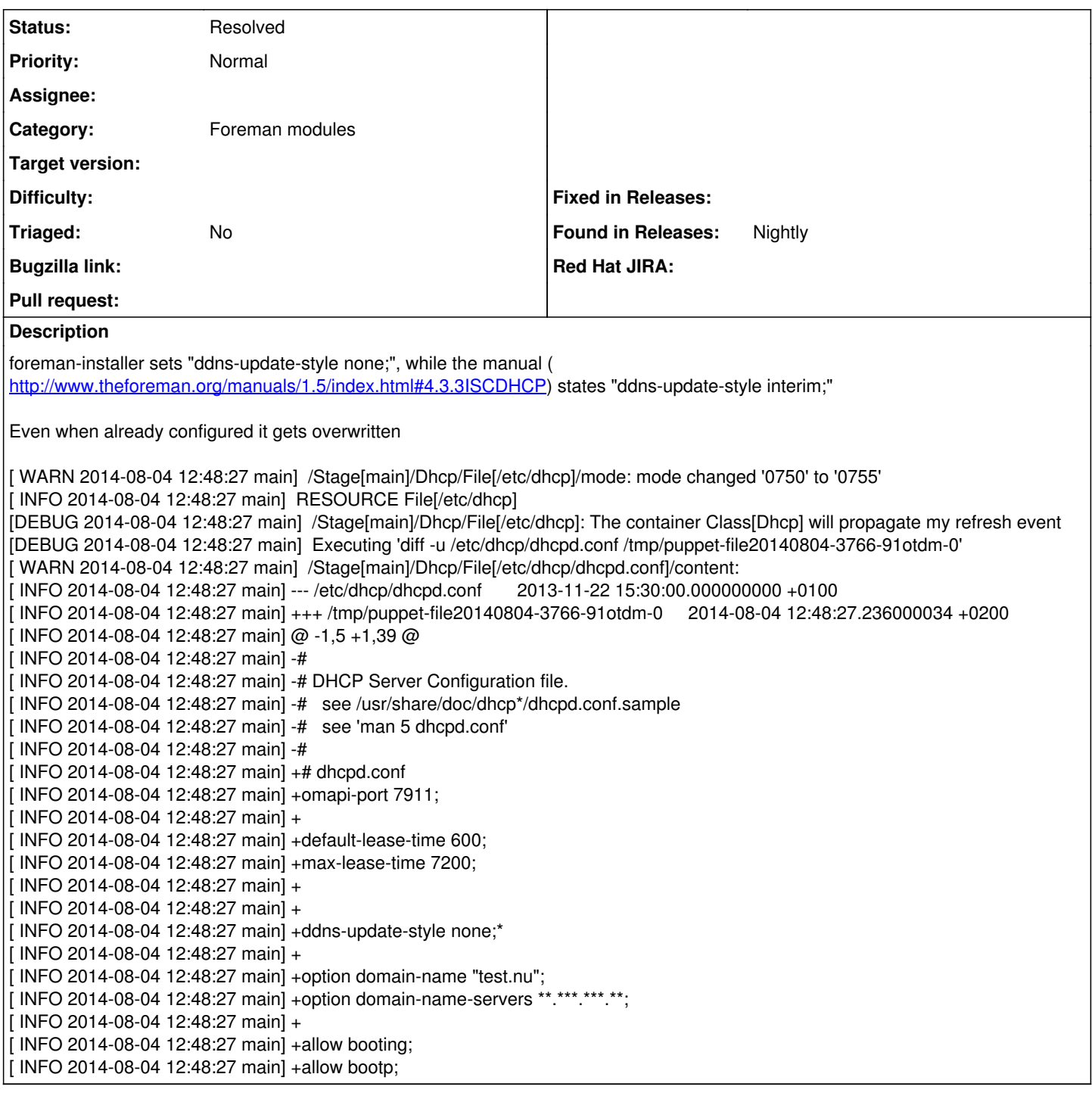

### **History**

#### **#1 - 08/04/2014 07:52 AM - Dominic Cleal**

*- Project changed from Packaging to Installer*

*- Category set to Foreman modules*

It's not really relevant for Foreman, but sure, we could have it parameterised.

#### **#2 - 08/04/2014 09:40 AM - Jorick Astrego**

If it's not relevant for foreman why does the installer overwrite this parameter in the dhcpd.conf or why put it in the manual differently.

I know it says example but it's hard enough to set everything correct on the parameters that are relevant ;-)

### **#3 - 08/04/2014 09:44 AM - Dominic Cleal**

The installer is Puppet based and simply templates the whole file.

<https://github.com/theforeman/puppet-dhcp/blob/master/templates/dhcpd.conf.erb#L7> seems it already is parameterised in that module, but [https://github.com/theforeman/puppet-foreman\\_proxy/blob/master/manifests/proxydhcp.pp#L20](https://github.com/theforeman/puppet-foreman_proxy/blob/master/manifests/proxydhcp.pp#L20) doesn't use it or the \$foreman\_proxy::dhcp\_key\_name parameter.

#### **#4 - 12/02/2020 05:34 PM - Ewoud Kohl van Wijngaarden**

*- Status changed from New to Resolved*

It is possible to set dhcp::dnsupdatekey via custom-hiera.yaml. Given its age I'm going to close this.